Esercizio Gatto di Arnold: invertire la trasformazione della mappa di Arnold date due immagini ottenute dopo  $k e k + 1$  passi Corso di LSMC, a.a. 2019-2020

> Cristian Sopio 559597

28 gennaio 2022

## 1 Descrizione del problema

Date le due immagini 4, ottenute ripetendo una trasformazione con 12 e 13 passi, vogliamo recuperare l'immagine originaria.

## 2 Descrizione della sperimentazione

Per risolvere il problema abbiamo cercato nella prima immagine dei pixel unici, ovvero con una tonalit`a di colore singolare, questo l'abbiamo fatto tramite lo script1 e la function numero. Infine ricavando con il comando find(H) abbiamo trovato i pixel unici e con la function trova le loro immagini tramite la trasformazione, nella seconda immagine. Infine con un semplice conto di algebra lineare, scegliendo due vettori linearmente indipendenti, e grazie alle funzioni arnold2k e trovaesponente abbiamo ricavato l'immagine orinale.

## 3 Script e function

Si riportano di seguito le function utilizzate nella sperimentazione.

#### Function 1

```
function t=numero(i,j)A=imread('img_4_12.png');
%p=zeros(1,3);p(1)=A(i,j,1);p(2)=A(i,j,2);p(3)=A(i,j,3);
```

```
t=0;
for k=1:1024
    for h=1:1024
         if p(1) == A(k, h, 1)&p(2) == A(k, h, 2)&p(3) == A(k, h, 3)t=t+1;
         end
     end
```
end

### Function 2

```
function [e,f]=trova(i,j)
A=imread('img_4_12.png');
B=imread('img_4_13.png');
for h=1:1024
    for k=1:1024
    if A(i,j,:) == B(h,k,:)e=h;
       f=k;end
    end
end
```

```
end
```

```
Function 3
```

```
function B = \text{arnold2k}(A, k, M)%ARNOLD2 Applica k passi della mappa di Arnold.
%
% Questa funziona applica K passi della mappa del gatto di Arnold
% all'immagine rappresentata dalla matrice A. Se viene specificato
% anche il parametro opzionale M (una matrice 2x2), questo viene
% utilizzato al posto di [2 1 ; 1 1] per definire la mappa.
m = size(A, 1);if ~exist('M', 'var')
    M = [ 2 1 ; 1 1 ];end
N = eye(2);for j = 1 : kN = mod(M * N, m);end
% Costruiamo una matrice 2 x m<sup>2</sup> che contiene tutti gli indici (i,j)
II = zeros(2, m^2);II(2, :) = kron(1:m, ones(1,m));II(1, :) = kron(ones(1,m), 1:m);
```

```
IIh = 1 + mod(N * (II - 1), m);
% Costruiamo un vettore 1 x m^2 che corrisponde agli indici in IIh
Ih = [1, m] * (IIn - [0; 1] * ones(1, m^2));B = A;for j = 1 : size(B, 3)%for i1 = 1 : m
   % for i2 = 1 : m
   % B(Ih(i1), Ih(i2), j) = A(i1, i2, j);
   % end
   %end
   B(1h + (j-1)*m^2) = reshape(A(:,:,j), m*m, 1);end
end
```
#### Function 4

```
function m = trova_esponente(M, m)
%PERIODO Determina l'ordine di M modulo n.
% M matrice simmetrica 2x2, ne possiamo avere al massimo n^3
N = eye(2, 2);for i = 1 : m^3N = mod(M * N, m);if all( N - eye(2) == 0, 'all')
       m = i;return;
    end
end
error('Non esiste m tale che M^m = I');
```

```
end
```
#### Script 1

```
A=imread('img_4_12.png');
B=imread('img_4_13.png');
H=zeros(1024,1024);
for i=1:1024
    for j=1024
       t=numero(i,j);
       if t == 1H(i,j)=t;end
    end
end
```
## Script 2

M=[6,1;11,2];

```
E=arnold2k(A,trova_esponente(M,1024)-12,M);
   imagesc(E);
```
# 4 Immagini

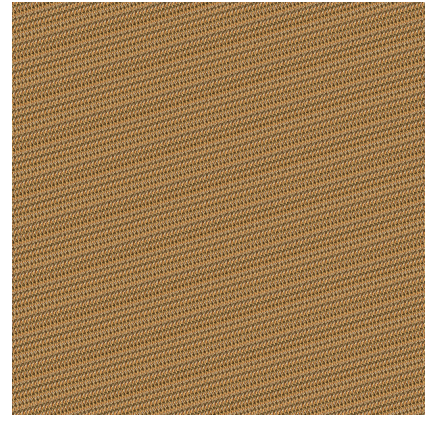

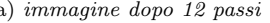

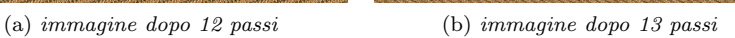

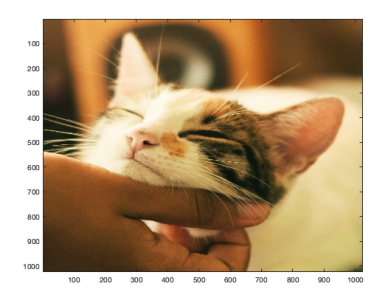

(c) immagine originaria